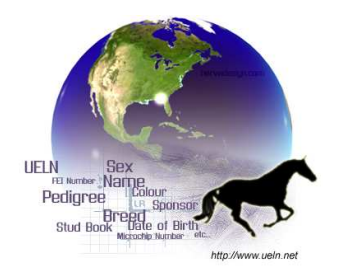

The UELN code is the address of the database which registers and delivers the passport of the horse for the first time.

In some specific cases, several UELN codes may be linked to the same database, as long as the 'address' behind is the same for all these UELN codes.

But the general rule is 1 UELN code, 1 database, 1 address.

UELN is composed by a UELN code :

- 6 first digits numbers : ISO code of the country where is the database (3 digits number)  $+$  code of the database in the country And

- 9 alpha-numeric digits numbers: horse number in the database system; according to your organisation

Example : 12300100987654A

→ UELN of the horse 1 number for all of its life 15 characters (no blank, **no dot… only numbers and letters**)

## **How to put a UELN on a 'new horse' register:**

- 1st case: first registration for a horse born in your country:
	- Create UELN with UELN code of your database

– 2nd case : first registration for a horse born in another country but registered at birth in your database :

• Create UELN with UELN code of your database

• NB: the ISO code of the country of birth would be in the microchip number

3rd case: registration of a horse coming from another database of your country :

• keep the UELN of this horse in your database

- 4th case : registration of an imported horse with UELN :
	- keep the UELN of this horse in your database

– 5th case : registration of an imported horse without UELN printed on the passport :

- DO NOT ADD an UELN for this horse
- ask the database or studbook of birth for the UELN of the horse

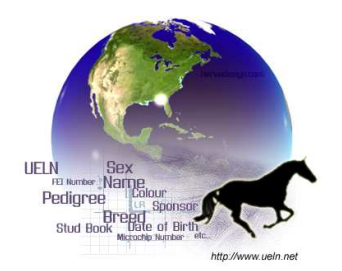

Remarks:

for 'old' horses when they do not have an UELN in the passport :

If you do not know the UELN or do not have the possibility to find it, you can put 999999 for the UELN code then the 9 characters of the horse number.

It will only mean that you do not know the UELN of the horse, and you did not add one  $\rightarrow$  because this UELN could be wrong in the pedigree of the progeny.

Do not hesitate to visit the UELN website www.ueln.net at any time to find information, or contact :

Miss Berengere LACROIX UELN Project Manager contact@ueln.net